# **Quick Start** On-Site Training

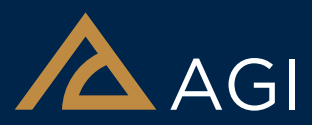

## **ABOUT THE PROGRAM**

AGI recognizes the value and importance of training that is tailored to your needs. The AGI Quick Start training program is your chance to arrange a customized, on-site training class for AGI software. These classes are led by AGI product experts who will show your users how to apply our products to your unique problems. Your instructor will work with you to develop a training curriculum that is specific to your learning objectives and includes examples and scenarios that are relevant to your goals. Let us help you maximize your organization's success with our software!

### **DURATION**

Quick Start classes are offered in sessions of three or five days. If you want to create a longer session, you can purchase two classes to combine them into a single session lasting six, eight, or 10 days. If you need an even longer training program, please contact AGI directly.

### **EACH CLASS INCLUDES:**

- Discussion with your instructor before the class to define specific training objectives
- Installation and licensing assistance for your AGI products before the class
- Hands-on, practical training such as:
	- Scenario development support
	- Analysis support
	- Scripting and automation assistance

#### **PROVISIONS:**

- Limited to training and cannot be used to contract custom software or services
- Training curriculum will emphasize the use of AGI products
- Classes can be organized for an individual or a group of up to 10 students
- Entire class must be completed over consecutive days, within one year from date of purchase
- Your AGI instructor's travel and living expenses are included in the price
- For an additional cost, AGI will:
	- Provide computers for the entire class
	- Accommodate a group larger than 10

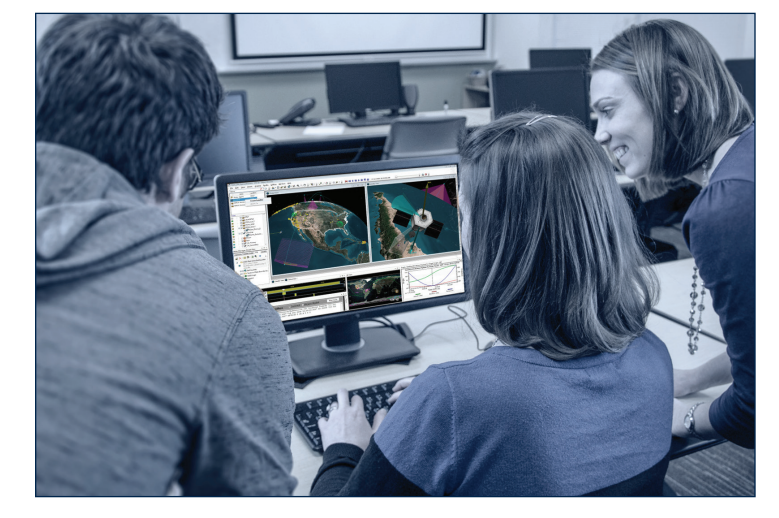

### TO LEARN MORE ABOUT THIS PROGRAM OR TO ENROLL, CONTACT YOUR AGI REPRESENTATIVE: **1.800.220.4785** (TOLL-FREE IN U.S./CANADA) OR **1.610.981.8000** OR VISIT **AGI.COM/TRAINING**

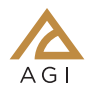